# **Aprendizaje Basado en Proyectos con Arduino para los cursos de física en Bachillerato**

#### **Ulises Solís Hernández**

**EDVCATIO PHYSIC ORVM** NON ASCENDAM

*Instituto de Educación Media Superior de la Ciudad de México. Plantel Benito Juárez. Calle Zacatlán esq. Cempazuchitl s/n, Col. Pueblo San Lorenzo, C.P. 09790, Del. Iztapalapa, Ciudad de México.*

(Recibido el 15 de marzo de 2018; aceptado el 12 de octubre de 2018)

#### **Resumen**

En este trabajo se presenta una metodología para utilizar la herramienta tecnológica Arduino en la enseñanza de la física a nivel medio superior, en el marco de la metodología de Enseñanza Basada en Proyectos. Encontramos que a través de una secuencia didáctica, es posible introducir las bases de la plataforma Arduino en estudiantes de la asignatura de física y que el dominio de esta tecnología es útil para desarrollar proyectos escolares. Este trabajo detalla los pasos de la secuencia didáctica que seguimos en un curso de física del primer semestre de bachillerato y ejemplos de los proyectos realizados por los estudiantes. Se espera que el texto sirva a los docentes para poder planificar su labor docente en los temas de mecánica, calor, ondas y electromagnetismo y, de apoyo cuando se sigue el modelo de Aprendizaje Basado en Proyectos en la escuela.

**Palabras clave:** Aprendizaje Basado en Proyectos, Física Educativa, Enseñanza de la Física, Arduino en la Escuela.

#### **Abstract**

This paper presents a methodology for using the Arduino technological tool in the teaching of physics at the high school level, within the framework of the Project Based Teaching methodology. We find that through a didactic sequence, it is possible to introduce the bases of the Arduino platform in students of the physics subject and that the mastery of this technology is useful to develop school projects. This work details the steps of the didactic sequence that we follow in a physics course of the first semester of high school and examples of the projects carried out by the students. It is expected that the text will help teachers to plan their teaching on the topics of mechanics, heat, waves and electromagnetism, and support when following the model of project-based learning at school.

**Keywords:** Project-Based Learning, Educational Physics, Teaching Physics, Arduino in School**.**

**PACS:** 01.40.Di, 01.40.gb, 01.50.H-, 01.50.Lc, 01.30.L- **ISSN 1870-9095**

# **I. INTRODUCCIÓN**

Arduino se ha convertido en una herramienta que posibilita la creación de proyectos tecnológicos por científicos, ingenieros o diseñadores. En el ámbito educativo se conoce y usa de manera regular pero hasta el nivel licenciatura y eso en las carreras de ingeniería y ciencias. En contados casos se utiliza en la educación básica, generalmente se trabaja en clubes de ciencia o talleres de robótica y no dentro de los espaciales habituales de un curso. Pensamos que es posible usar Arduino en el nivel bachillerato, su facilidad de aprendizaje y lo económico, lo hacen factible en las escuelas públicas de México.

Este trabajo muestra la manera en que se puede aprender Arduino y además usarlo como herramienta en un curso de física de nivel medio superior. Encontramos que la mejor forma de introducir esta tecnología es a través de la metodología del Aprendizaje Basado en Proyectos (ABP). La física educativa y la enseñanza de la física requieren mostrar en los estudiantes las características principales del trabajo científico, entre ellas la creatividad, la investigación, el trabajo colaborativo y la iniciativa en el emprendimiento

de proyectos. ABP permite convertir a los estudiantes en exploradores, en indagadores y en científicos que se plantean, preguntas, un proyecto para responderlas y que hacen lo necesario para concluirlo.

No se puede introducir Arduino en la escuela como un tema más de alguna asignatura, si así se hiciera sólo sobrecargamos de trabajo la currícula de los estudiantes. Debe incorporarse a través de proyectos para que los estudiantes observen la necesidad de aprenderlo y les sea significativo. Poco a poco ellos investigarán lo que haga falta para cumplir con sus objetivos. Para hacerlo de una forma rápida y eficiente, se propone una secuencia didáctica que permitirá a cualquier persona tener las bases de Arduino y poder aplicarlo inmediatamente.

Este trabajo muestra también algunos de los proyectos realizados por estudiantes del Instituto de Educación Media Superior de la Ciudad de México (IEMS) en un curso de física dado a estudiantes del primer ciclo escolar. La edad de los estudiantes está entre 14 y 17 años y el ABP, junto con Arduino han mostrado ser una mancuerna que rompe con la forma tradicional de dar clases de física y ha aportado ideas

que los docentes pueden llevar a cabo en sus cursos de mecánica, ondas, calor y Electromagnetismo.

# **II. APRENDIZAJE BASADO EN PROYECTOS EN BACHILLERATO**

Los docentes de física intentan generar nuevas didácticas o estrategias para la enseñanza de su asignatura, a veces usamos técnicas que nos parecen adecuadas sin saber que tienen nombre y que han tenido una formalización rigurosa en el ámbito de la pedagogía y la investigación educativa. Cuando vamos más allá del modelo de transmisiónrecepción del conocimiento en la escuela, incorporamos nuevos elementos que plantean a los estudiantes retos, posibilidades, metas y experiencias. Entre estas formas están: el Aprendizaje Basado en Problemas [1, 2], el Aprendizaje Situado [3, 4] o, el Aprendizaje Basado en Proyectos [5, 6]. Estás últimas formas de enseñanzaaprendizaje intentan que el estudiante abandone una actitud pasiva-receptiva y se conviertan en sujetos que pueden incidir en su propia educación a través de tener mayor autonomía, involucramiento y responsabilidad en su educación.

El ABP es una forma atractiva para las dos partes de la dupla estudiante-docente pues le propone a ambos situaciones en las que hay que desarrollar trabajo conjunto para el cual no hay una receta o procedimiento bien establecido. Podemos encontrar recomendaciones sencillas para implementarlo [7] pero en esencia este modelo tiene como características que:

- Se plantean preguntas o problemas reales con dispositivos experimentales que buscan responderlas. Se generan productos y se obtienen datos empíricos.
- El problema genera un contexto para aprender y una situación que propicia la necesidad por investigar y aprender de parte del estudiante.
- Se adquieren aprendizajes significativos en el desarrollo de los proyectos.
- Se trabaja en un entorno colaborativo.
- Requiere manejar formas de comunicación y expresión de los estudiantes.
- El docente tutela a los estudiantes en la dirección de sus proyectos.

Existe ya mucha experiencia en el nivel universitario del ABP usado en carreras de ingeniería o ciencias [8,9], pero hay pocas evidencias publicadas de la implementación del ABP en bachillerato. Es en este nivel preparatorio en el que se busca que los estudiantes además de comprender conceptos e ideas de física, sean estimulados y motivados para continuar una carrera científica o de ingeniería. Es necesario que conozcan por experiencia la sensación de realizar un proyecto científico, de planearlo, vislumbrar una meta e ir resolviendo las dificultades que se presenta, de esta manera, algunos de ellos verán a la ciencia como una actividad de vida que les gustaría seguir.

Al ingresar a este nivel los estudiantes tal vez han realizado trabajos para cumplir una evaluación u obtener una calificación final en los que las instrucciones para llevarlo a cabo ya existen y sólo deben seguirlas. Este tipo de proyectos son trabajos mecánicos y sólo repiten los pasos que hay en un manual o que observan en un video. Pero esto no es aprender en base a proyectos, el ABP propone etapas en las que la curiosidad, la creatividad y la imaginación deben ser usadas, incluye elementos que propician la motivación y la necesidad de aprender sobre ciertos temas, lo que hace significativo el aprendizaje que van logrando.

Los proyectos que realizamos se trabajan por etapas. En este trabajo mostramos las tres partes en las que se ha dividido la planeación de un proyecto realizado a los estudiantes.

- I. Planeación. Hay una pregunta abierta. Se piensa en un producto u objetivo final. Se realiza una investigación.
- II. Diseño e instalación del aparato o dispositivo experimental. Elaboración del proyecto. Colecta de resultados.
- III. Análisis y discusión. Presentación de productos y resultados.

Un docente puede valerse de cualquier herramienta didáctica para implementar el ABP en la escuela y Arduino es un candidato ideal para esta labor.

# **III. SECUENCIA DE APRENDIZAJE DE ARDUINO**

Arduino es una plataforma abierta de hardware y software para desarrollar proyectos tecnológicos. Se emplea en las áreas de domótica, robótica, tecnologías de información y en educación. Consiste en una parte física que es una tarjeta microcontroladora a la cual se le pueden conectar sensores y actuadores. Hay varios modelos de tarjetas como la Arduino Uno, la Nano, Mega, o DUE y difieren entre sí sobre todo en la capacidad de conexiones y en la velocidad de su microrocesador.

La tarjeta se programa de una manera sencilla, pero para alguien que sólo es un usuario final de las computadoras la programación puede ser un obstáculo difícil de brincar para lograr el aprendizaje. Se puede emplear el Entorno de Desarrollo Integrado (IDE por sus siglas en inglés) de Arduino y que está basado en el lenguaje C, en él las instrucciones que le daremos a la tarjeta se escriben en líneas de código o de texto.

Sin embargo, la última década se ha desarrollado una manera más amigable de programar y de entender la lógica computacional. La programación visual o gráfica es el gran salto que se está dando para aprender a programar con varios entornos de programación visual disponibles como Visualino, ArduBlock o S4A (Scratch for Arduino). En estas aplicaciones, las instrucciones se van formando colocando bloques que se ensamblan como en un rompecabezas (Figura 1) y existen funciones que controlan los sensores y actuadores conectados a la tarjeta electrónica.

*Lat. Am. J. Phys. Educ. Vol. 12, No. 4, Dec. 2018* 4314-2 *http://www.lajpe.org*

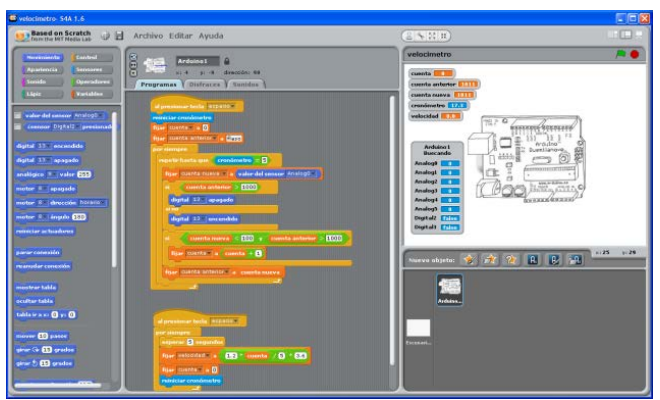

**FIGURA 1.** S4A permite programar visualmente y monitorear los valores de las entradas y salidas de la tarjeta Arduino. Puedes incluir sonidos, escenarios y disfraces en el ambiente de trabajo.

No es necesario un gran equipo o material para introducir Arduino y realizar algunos proyectos. El IDE se puede instalar en cualquier plataforma, incluso es posible instalar S4A en Windows XP. Los componentes electrónicos tampoco son muchos y todos son de costo accesible; necesitaremos algunos sensores, resistencias eléctricas, interruptores y LEDs,

Una de la filosofía de Arduino es que no tengas que hacerlo todo otra vez, siempre puedes usar lo que alguien más ya hizo y lo puedes aprovechar. Afortunadamente existe en la web una gran cantidad de fuentes de consulta y una gigantesca comunidad de desarrolladores que comparten su experiencia con arduino.

Para aprender Arduino rápidamente se propone la siguiente secuencia didáctica que los docentes pueden seguir. Cada una de las etapas se puede realizar con los estudiantes en sesiones de hora y media. La idea es que los estudiantes de inmediato conozcan a la tarjeta Arduino, monten un circuito eléctrico y hagan un programa que lo controle:

- 1. ¿Qué es es arduino?
	- a. Encendido y apagado de leds.
	- b. Semáforo. Sonidos y cambios de escenarios.
	- c. Contandor con pulsador. Realizar un juego.
- 2. Actuadores y control.
	- a. Control de intensidad de un led con potenciómetro.
	- b. Control de frecuencia de parpadeo de un led con potenciómetro.
- 3. Divisor de voltaje y sensores.
	- a. Sensor de temperatura.
		- b. Sensor de luz.

Los circuitos que se arman son muy sencillos, en muchos de ellos los componentes forman divisores de voltaje (Figura 2) y basta la ley de Ohm para entenderlos. Esta aplicación puede servir para que se comprendan las características de los circuitos en serie y paralelo.

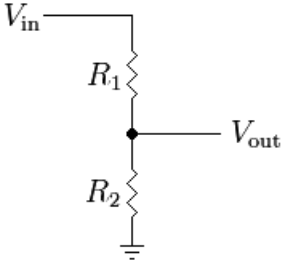

 **FIGURA 2.** El divisor de voltaje es un circuito recurrente en los proyectos de arduino.

# **IV. PROYECTOS**

Introducir la tecnología en nuestros cursos de física requiere necesariamente de cierto equipo o material con el que debe contar nuestro laboratorio. Esta dificultad se ha resuelto tratando en algunos casos de explotar el uso de la computadora [10]. Se puede intentar algo similar en el nivel medio superior recurriendo a Arduino, a la programación visual y al ABP.

Los siguientes proyectos se han planteado a los estudiantes planteando preguntas cuyas respuestas solo se obtienen luego de haber estudiado, investigado, diseñado y concluido un experimento o un dispositivo. Se realizaron cuando trabajamos los temas de propiedades de la materia, calor y electromagnetismo. Un atractivo que tienen los proyectos es la posibilidad para relacionarlos con un tema tan cotidiano como es la meteorología.

#### **A. La hora más caliente del día**

¿Cuál es el momento más caliente del día? Esta pregunta es interesante para cualquier persona, algunos rápidamente responden que el medio día, pero hay quienes ha experimentado que las horas más calientes son en la tarde. Durante la clase, podemos responder en esos momentos la pregunta pero lo mejor es proponerles a los estudiantes una situación experimental en la que encontremos ese punto del día. Es fácil plantearse un experimento para responder esta pregunta, ellos mismos plantean que hay que medir la temperatura todo el día colocando un termómetro en un lugar fijo. Es entonces que se les comenta que lo podemos hacer con Arduino y que además podemos medir más variables del clima como humedad del aire o presión atmosférica.

Para realizar este proyecto son necesarios un higrómetro y un termómetro. Existen sensores de temperaturas con la sensibilidad suficiente para nuestros propósitos como el LM35 el cual tiene una sensibilidad de  $\pm$  1°C. Sin embargo, existen sensores duales que miden la temperatura y la humedad ambiente al mismo tiempo como el DHT11 y el DHT22; en este proyecto usamos el segundo el cual reporta valores de la temperatura en °C o °F y la humedad en porcentajes con una incertidumbre de  $\pm$  4%.

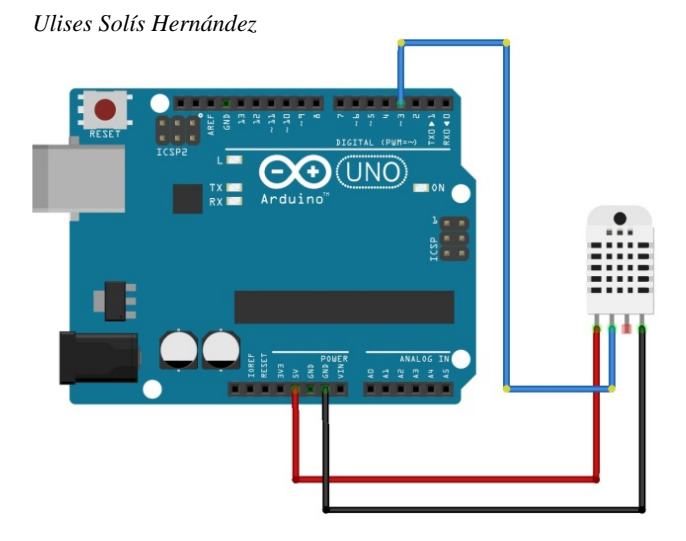

**FIGURA 3.** El sensor DHT22 envía una señal digital con los datos de temperatura y humedad.

El montaje a la placa Arduino es muy sencillo, hay dos salidas del sensor que se conectan al pin de alimentación de Arduino y a GND, y hay una terminal de datos en el DHT22 que es la que se conecta a cualquiera de las entradas digitales de Arduino. La programación de este proyecto se puede hacer con S4A o con el IDE, lo único extra que hay que hacer es descargar la librería adecuada para el DHT22.

La figura muestra los datos obtenidos de 10 a 20 horas de un día en la escuela. Se ve con claridad que la temperatura aumenta a medida que pasan las horas y el Sol se eleva, pero la gráfica confirma la impresión de que la hora más caliente no es al mediodía. Simultáneamente observamos que la humedad está disminuyendo.

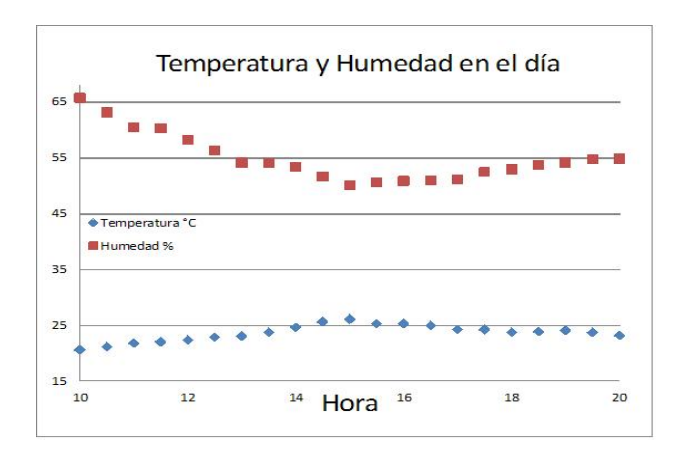

**FIGURA 4.** La humedad y la temperatura están en relación inversa, para explicar este hecho siempre se genera una discusión interesante en clase.

Una vez que hemos encontrado la hora, buscamos la respuesta a la pregunta inicial. Pero también aparece otra pregunta que no hubiera surgido si nada más medimos la temperatura, ¿por qué el máximo de temperatura coincide con el mínimo de humedad?

#### **B. Mareas barométricas**

En época de lluvias y fríos ponemos más atención a los pronósticos meteorológicos y es común escuchar frases como "sistemas de alta o baja presión", además parece que a los meteorólogos les sirven estos conceptos para pronosticar si en la tarde va a llover o si en los océanos se formarán tormentas o huracanes. ¿Es posible esto?

Por supuesto, la presión de la que se habla es la atmosférica (Patm) ¿Los cambios en la presión de la atmósfera son indicios del tiempo atmosférico? Estas preguntas llevan a los estudiantes a la hipótesis de que entonces la Patm no es fija en un mismo lugar, sino que al igual que la temperatura o humedad, es un valor que cambia con las horas. Para comprobar lo anterior entonces hay que medir T y Patm.

Es usual repetir experimentos sencillos y demostrativos de la Patm. Pero medirla directamente es difícil (y peligroso) si queremos hacerlo con el experimento de Torricelli usando mercurio. Puede que un laboratorio no tenga mercurio para estos fines y entonces los que nos queda es investigar en internet el valor local de la Patm.

Existe afortunadamente un sensor especializado con mucha precisión para medir la Patm. Este sensor, el BMP280, tiene una precisión de  $\pm$  100 Pa, lo cual lo hace muy preciso. También se realiza una conexión sencilla que se puede encontrar en el datasheet del sensor (Figura 5), la única dificultad o reto es que la programación se realiza desde el IDE de Arduino. Tampoco es muy complicada pues sólo se descarga una librería especial para el sensor y en el programa se hacen las modificaciones adecuadas para las mediciones.

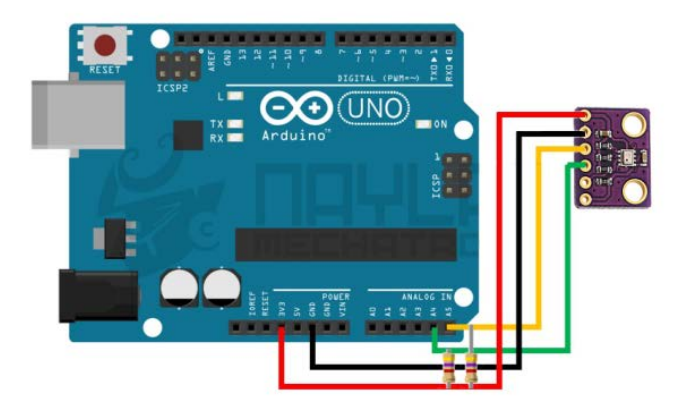

 **FIGURA 5.** El divisor de voltaje es un circuito recurrente en los proyectos de Arduino.

Nuevamente medimos durante varias horas la Patm local y de los datos obtenidos hay un descubrimiento que les interesa mucho a los estudiantes, encuentran que la Patm varía a lo largo del día y que además la variación es cíclica, además de que existen dos máximos y dos mínimos cada 24 horas. Estos cambios se llaman mareas barométricas y es gratificante para los alumnos descubrirlas. La respuesta a por qué cambia la Patm a lo largo del día no es sencilla y lleva a investigarla en fuentes especializadas sobre meteorología.

*Lat. Am. J. Phys. Educ. Vol. 12, No. 4, Dec. 2018* 4314-4 *http://www.lajpe.org*

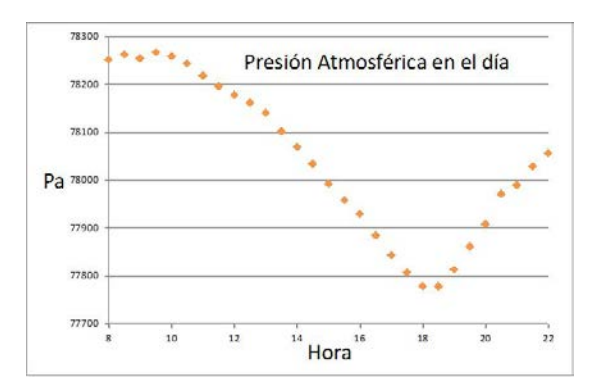

**FIGURA 6.** Registro de la variación local de la Patm y de los valores extremos máximos y mínimos que hay cada 24 horas.

### **C. Un experimento de altura**

Después de hacer en clase una revisión sobre la Patm, los estudiantes deben responder correctamente a la pregunta, ¿dónde es mayor la Patm, en Acapulco o en la CDMX? Esta relación entre Patm y la altitud del lugar implica la posibilidad de poder calcular la altura sobre el nivel del mar en cualquier punto del planeta y en particular en el lugar donde estamos. De eso se trata este simple proyecto que implica obtener la altitud de la escuela y de ser capaces de observar las variaciones de la Patm cuando cambiamos de altura.

Para este experimento usamos el mismo circuito que en el proyecto anterior pero ahora aprovechamos el cálculo de altitud sobre el nivel del mar que nos proporciona la librería de Arduino para el sensor BMP280. El equipo que realiza este proyecto también aprende las conexiones con Arduino y el uso de la librería.

Primero medimos la Patm local y con eso observamos en el Serial Monitor de Arduino la altitud del lugar. Por supuesto, se compara con los valores que hay en la literatura. En la escuela Arduino reportó 2270 msnm y un GPS nos dio 2262 msnm. Si la escuela tiene varios pisos podemos observar los cambios de presión cuando cambiamos de altura.

### **D. Olor a tierra mojada**

Una azotea verde ubicada en la escuela fue la motivación para plantear este proyecto, aunque también puede realizarse en un jardín o huerto escolar. A veces observamos que hay plantas que no crecen o que se marchitan antes de lo esperado; las razones son varias, entre ellas la humedad del agua.

El sensor de humedad que se construye regresa valores entre cero y cien por ciento, si la tierra está completamente seca marca cero y cuando los sensores se introducen a un recipiente con agua marca cien. Un sensor así consiste en un simple divisor de voltaje con una resistencia de 10 *KΩ,* aunque también hay módulos especiales muy baratos que se pueden comprar con puntas recubiertas de estaño. Nosotros usamos puntas de aluminio de 20 cm que pueden introducirse más en el suelo.

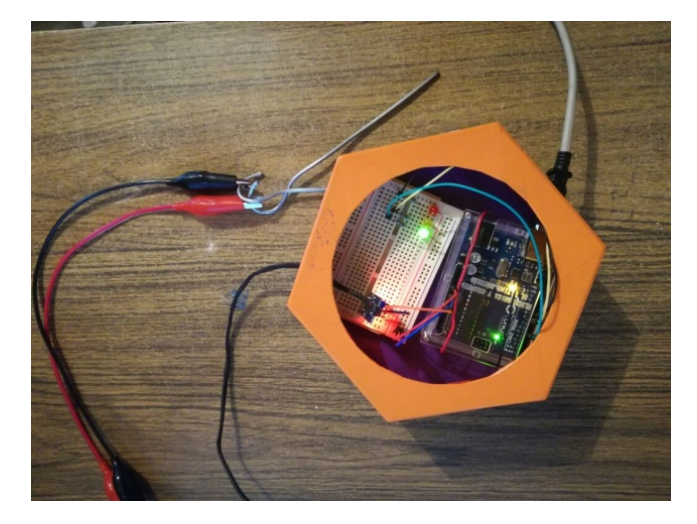

**FIGURA 7.** El sensor de humedad de suelo montado en una caja para transportarlo fácilmente.

Con el instrumento hicimos un mapeo de la humedad de la azotea verde buscando las zonas en las que es más húmeda. Los primeros resultados confirman nuestra intuición de que los sitios más cerca de los dispersores de agua son los más húmedos. En el proyecto también pudimos observar cómo la humedad del suelo aumenta con su profundidad. El proyecto se puede llevar a otro nivel determinando la cantidad de agua que necesita una planta por metro cuadrado por semana o mes.

### **E. Vientos huracanados**

Un manómetro resultó ser el proyecto más complejo tanto en la parte técnica y en la programación. El aparato que un equipo hizo fue con material reciclado. Las alas o aspas fueron plumas de escritorio a las que se les pegó una tapa de plástico. Cada vez que el viento hacia que las alas dieran una vuelta, un haz infrarrojo rebotaba en el ala y el sensor infrarrojo enviaba una señal digital a Arduino.

La programación se realizó totalmente con S4A. Este proyecto mostró las limitaciones de este entorno visual para programar pues el intercambio de comunicación de S4A con la tarjeta es cada 75 milisegundos, lo que impidió tener lecturas de rapidez más altas que 22 km/h.

# **F. Eclipse parcial de Sol**

Aprovechamos el eclipse del 21 de agosto de 2017 para realizar un proyecto con Arduino. Habíamos leído que en la Ciudad de México el eclipse sólo se observaría parcialmente y que el brillo del Sol disminuiría un 25%. No es mucho, pero, ¿podemos medir esta disminución de la luminosidad solar?

*Ulises Solís Hernández*

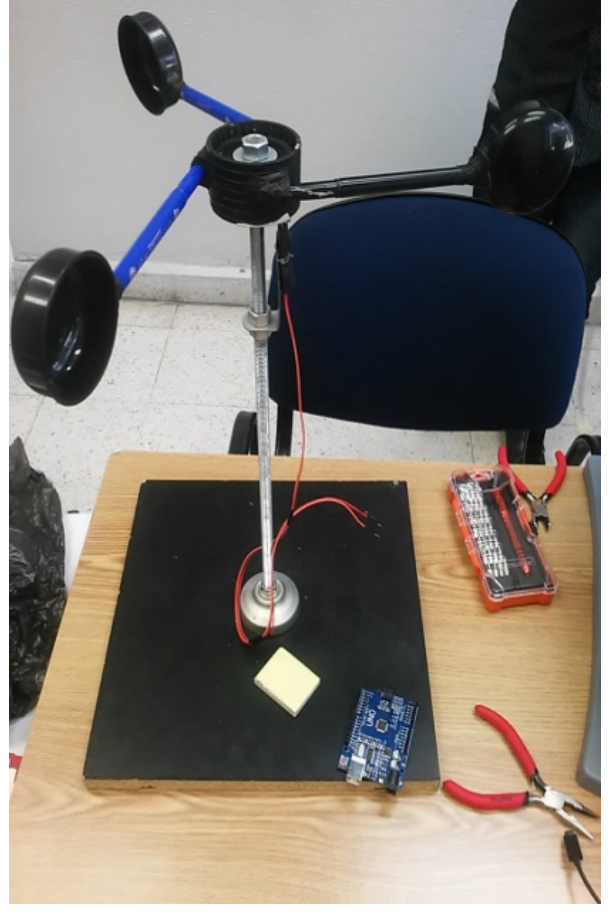

**FIGURA 8.** Cada vuelta un sensor infrarrojo enviaba una señal a la placa Arduino para posteriormente calcula la rapidez del viento.

Para medir el brillo usamos un fotorresitor. Se trata de un sensor en el que a medida que la intensidad luminosa que incide sobre ella aumenta, su resistencia eléctrica disminuye. La conexión es nuevamente un divisor de voltaje de una LDR (light-dependent resistor) con una resistencia de 10 KΩ. El punto en común de la LDR con la resistencia se conecta a un pin análogo de Arduino y proporciona una entrada variable. Esta señal es transformada a valores discretos entre 0 y 1023.

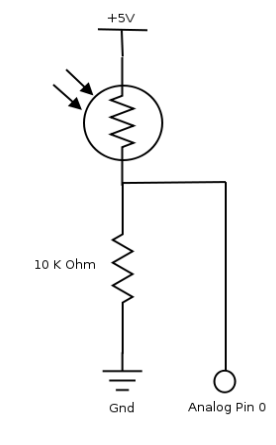

 **FIGURA 9.** Un sensor LDR se conecta como un divisor de voltaje.

La cantidad de luz recibida no saturaba al sensor, por lo que fue expuesto directamente al Sol. Esta sensibilidad de la luminosidad *L* en Lux, con la resistencia eléctrica *R* en *KΩ*, está dada en la hoja de datos del fotorresistor por

$$
R = A L^{-\alpha}, \qquad (1)
$$

en la que ∝= 0.8 y A = 600 *KΩ*.

La figura 10 muestra una gráfica con los datos obtenidos por poco más de hora y media de observación durante el eclipse y es posible ver la disminución del brillo solar. El sensor tiene una sensibilidad limitada pero es un buen instrumento para observar y discutir con los estudiantes los fenómenos solares. También en la figura 10 está representado el brillo del Sol en un día normal sin nubes (curva de color azul), la expresión que nos da esta luminosidad total durante es:

$$
L = L_M \sin\left(\frac{t + 276}{4}\right). \tag{2}
$$

En donde = 31708 Lux y *t* representa el tiempo en minutos a partir del momento 12:10 pm, en que comenzamos el registro de datos.

La programación es muy sencilla, se puede hacer con S4A pero preferimos usar el IDE de Arduino para expresar fácilmente las ecuaciones.

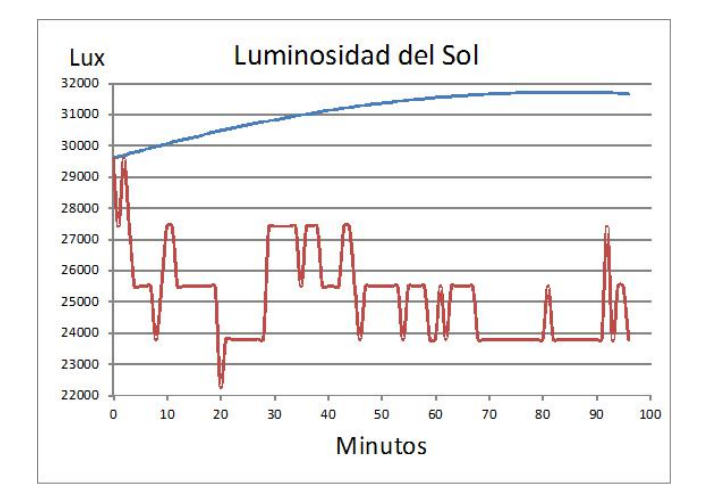

**FIGURA 10.** Luminosidad del Sol: curva roja durante el eclipse, curva azul sin nubes y sin eclipse.

# **V. CONCLUSIONES**

Cuando se trabaja con el Aprendizaje Basado en Proyectos los equipos de estudiantes realizan una presentación final de su proyecto. En esa reunión final es satisfactorio observar las discusiones y sesiones de preguntas y respuestas que se hacen entre ellos.

Arduino se vuelve una valiosa herramienta para implementar y potenciar el modelo ABP en el ámbito escolar. Es factible tanto económica y pedagógica implementar estos proyectos. Esta tecnología fomenta la iniciativa y la toma decisiones en los estudiantes.

Independientemente de que sea un curso de física o de alguna otra materia, los estudiantes aprenden a iniciar sus propios proyectos.

Los proyectos generan confianza y satisfacción en los estudiantes por sus logros. También son un reto para el docente al innovar con técnicas de enseñanza.

Las responsabilidades asumidas involucran más a los estudiantes en su aprendizaje y propician la autoformación. Al tratar de llevar a buen fin sus proyectos, ellos realizan investigaciones sobre los temas relacionados con sus proyectos generando un aprendizaje significativo.

La enseñanza de la física puede verse fortalecida con Arduino por su capacidad de abordar temáticas propias de los cursos como calor, electromagnetismo, ondas, luz y óptica.

# **REFERENCIAS**

[1] Manzur, A., *Pasos para la resolución de problemas* (Universidad Autónoma Metropolitana y Plaza y Valdés, México, 2005).

[2] Campos, A., Rodríguez A. L., Terán, T. D., *Didácticas innovadoras para nivel medio superior* (AMEICAH y IEMS, México, 2016).

[3] Díaz Barriga, F., *Enseñanza situada: Vínculo entre la escuela y la vida* (McGraw Hill, México, 2005).

[4] Sagástegui, D., *Una apuesta por la cultura: el aprendizaje situado*, Sinéctica, Revista Electrónica de Educación [en línea] 2004 (febrero-julio), [<http://www.redalyc.org/articuloa.oa?id=99815918005>](http://www.redalyc.org/articuloa.oa?id=99815918005), consultado el 5 de enero de 2018.

[5] Maldonado, M., *Aprendizaje basado en proyectos colaborativos, Una experiencia en educación superior*, Laurus [en línea] 2008, 14 (septiembre-noviembre), [<http://www.redalyc.org/articulo.oa?id=76111716009>](http://www.redalyc.org/articulo.oa?id=76111716009), consultado el 8 de enero de 2018.

[6] Martí, J., Heydrich, M., Rojas, M., Hernández, A., *Aprendizaje basado en proyectos: una experiencia de innovación docente*, Revista Universidad EAFIT **46**, 11- 21(2010).

[7] aulaPlaneta, *Cómo aplicar el aprendizaje basado en proyectos en diez pasos,*

[http://www.aulaplaneta.com/2015/02/04/recursos-tic/como](http://www.aulaplaneta.com/2015/02/04/recursos-tic/como-aplicar-el-aprendizaje-basado-en-proyectos-en-diez-pasos/)[aplicar-el-aprendizaje-basado-en-proyectos-en-diez-pasos/](http://www.aulaplaneta.com/2015/02/04/recursos-tic/como-aplicar-el-aprendizaje-basado-en-proyectos-en-diez-pasos/) consultado el 8 de enero de 2018.

[8] Ramírez, M. H. y Santana, J. L., *El aprendizaje basado en proyectos y el aprendizaje de conceptos de calor y temperatura mediante aplicaciones en cerámica*. Innovación Educativa **14**, 65-89 (2014).

[9] Tuyarot, D. E. y Arriassecq, I., *Enseñanza de la física universitaria a través de proyectos: el motor de Stirling*. Revista de Enseñanza de la Física **27**, 447 - 452 (2015).

[10] Riveros, H. G., *Taller: la computadora en el laboratorio*, Lat. Am. J. Phys. Educ.**10**, 4325–4339 (2016).